Title stata.com

**bayes: xtpoisson** — Bayesian random-effects Poisson model

Description Quick start Menu Syntax
Remarks and examples Stored results Methods and formulas Also see

# Description

bayes: xtpoisson fits a Bayesian panel-data random-effects Poisson model to a nonnegative count outcome; see [BAYES] bayes and [XT] xtpoisson for details.

### **Quick start**

Bayesian random-effects Poisson model of y on x1 and x2 with random intercepts by id (after xtseting on panel variable id), using default normal priors for regression coefficients and default inverse-gamma prior for the variance of random intercepts

bayes: xtpoisson y x1 x2

Use a standard deviation of 10 instead of 100 for the default normal priors

bayes, normalprior(10): xtpoisson y x1 x2

Use a shape of 1 and a scale of 2 instead of values of 0.01 for the default inverse-gamma prior bayes, igammaprior(1 2): xtpoisson y x1 x2

Use uniform priors for the slopes and a normal prior for the intercept

```
bayes, prior(\{y: x1 x2\}, uniform(-10,10)) /// prior(\{y: \_cons\}, normal(0,10)): xtpoisson y x1 x2
```

Save simulation results to simdata.dta, and use a random-number seed for reproducibility bayes, saving(simdata) rseed(123): xtpoisson y x1 x2

Specify 20,000 Markov chain Monte Carlo (MCMC) samples, set length of the burn-in period to 5,000, and request that a dot be displayed every 500 simulations

```
bayes, mcmcsize(20000) burnin(5000) dots(500): xtpoisson y x1 x2
```

In the above, request that the 90% highest posterior density (HPD) credible interval be displayed instead of the default 95% equal-tailed credible interval

```
bayes, clevel(90) hpd
```

Use a normal prior distribution for random effects instead of the default gamma prior

bayes: xtpoisson y x1 x2, normal

Display incidence-rate ratios instead of coefficients

bayes: xtpoisson y x1 x2, irr

Display incidence-rate ratios on replay

bayes, irr

Also see Quick start in [BAYES] bayes and Quick start in [XT] xtpoisson.

#### Menu

Statistics > Longitudinal/panel data > Count outcomes > Bayesian regression > Poisson regression

bayes [, bayesopts]: xtpoisson depvar [indepvars] [if] [in] [, options]

## **Syntax**

level(#)

blocksummary

```
Description
 options
Model
 noconstant
                                 suppress constant term
 exposure(varname<sub>e</sub>)
                                 include ln(varname<sub>e</sub>) in model with coefficient constrained to 1
 offset(varname<sub>o</sub>)
                                 include varname<sub>o</sub> in model with coefficient constrained to 1
                                 use a normal distribution for random effects instead of gamma
 normal
Reporting
                                 report incidence-rate ratios
 irr
                                 control spacing, line width, and base and empty cells
 display_options
```

A panel variable must be specified; see [XT] xtset.

indepvars may contain factor variables; see [U] 11.4.3 Factor variables.

depvar, indepvars, varnamee, and varnameo may contain time-series operators; see [U] 11.4.4 Time-series varlists.

set credible level; default is level (95)

bayes: xtpoisson, level() is equivalent to bayes, clevel(): xtpoisson.

For a detailed description of options, see Options in [XT] xtpoisson.

| bayesopts                                                  | Description                                                                                                    |  |  |
|------------------------------------------------------------|----------------------------------------------------------------------------------------------------|--|--|
| Priors                                                     |                                                                                                    |  |  |
| *normalprior(#)                                            | specify standard deviation of default normal priors for regression coefficients; default is normalprior(100)      |  |  |
| * <u>igammapr</u> ior(# #)                                 | specify shape and scale of default inverse-gamma prior for variance components; default is igammaprior(0.01 0.01) |  |  |
| <pre>prior(priorspec)</pre>                                | prior for model parameters; this option may be repeated                                                           |  |  |
| dryrun                                                     | show model summary without estimation                                                                             |  |  |
| Simulation                                                 |                                                                                                    |  |  |
| nchains(#)                                                 | number of chains; default is to simulate one chain                                                                |  |  |
| <pre>mcmcsize(#)</pre>                                     | MCMC sample size; default is mcmcsize(10000)                                                                      |  |  |
| <pre>burnin(#)</pre>                                       | burn-in period; default is burnin(2500)                                                                           |  |  |
| thinning(#)                                                | thinning interval; default is thinning(1)                                                                         |  |  |
| rseed(#)                                                   | random-number seed                                                                                                |  |  |
| $\underline{\mathtt{excl}}\mathtt{ude}(\mathit{paramref})$ | specify model parameters to be excluded from the simulation results                                               |  |  |
| Blocking                                                   |                                                                                                    |  |  |

block(paramref , blockopts ) specify a block of model parameters; this option may be repeated

display block summary

| Initialization                         |                                                                                                    |
|----------------------------------------|----------------------------------------------------------------------------------------------------|
| <u>init</u> ial( <i>initspec</i> )     | specify initial values for model parameters with a single chain                                                    |
| init#(initspec)                        | specify initial values for #th chain; requires nchains()                                                           |
| initall( <i>initspec</i> )             | specify initial values for all chains; requires nchains()                                                          |
| nomleinitial                           | suppress the use of maximum likelihood estimates as starting values                                                |
| <u>initrand</u> om                     | specify random initial values                                                                                      |
| <u>initsumm</u> ary                    | display initial values used for simulation                                                                         |
| * <u>noi</u> sily                      | display output from the estimation command during initialization                                                   |
| Adaptation                             |                                                                                                    |
| adaptation(adaptopts)                  | control the adaptive MCMC procedure                                                                                |
| <u>scale</u> (#)                       | initial multiplier for scale factor; default is scale(2.38)                                                        |
| covariance( $cov$ )                    | initial proposal covariance; default is the identity matrix                                                        |
| Reporting                              |                                                                                                    |
| <pre>clevel(#)</pre>                   | set credible interval level; default is clevel(95)                                                                 |
| hpd                                    | display HPD credible intervals instead of the default equal-tailed credible intervals                              |
| * <u>ir</u> r                          | report incidence-rate ratios                                                                                       |
| eform (string)                         | report exponentiated coefficients and, optionally, label as string                                                 |
| remargl                                | compute log marginal-likelihood; suppressed by default                                                             |
| batch(#)                               | specify length of block for batch-means calculations; default is batch(0)                                          |
| <pre>saving(filename[, replace])</pre> | save simulation results to filename.dta                                                                            |
| nomodelsummary                         | suppress model summary                                                                                             |
| chainsdetail                           | display detailed simulation summary for each chain                                                                 |
| [no]dots                               | suppress dots or display dots every 100 iterations and iteration numbers every 1,000 iterations; default is nodots |
| dots(#[, every(#)])                    | display dots as simulation is performed                                                                            |
| [no]show(paramref)                     | specify model parameters to be excluded from or included in the output                                             |
| <pre>showreffects[(reref)]</pre>       | specify that all or a subset of random-effects parameters be included in the output                                |
| <u>notab</u> le                        | suppress estimation table                                                                                          |
| <u>nohead</u> er                       | suppress output header                                                                                             |
| title(string)                          | display string as title above the table of parameter estimates                                                     |
| display_options                        | control spacing, line width, and base and empty cells                                                              |
| Advanced                               |                                                                                                    |
| <pre>search(search_options)</pre>      | control the search for feasible initial values                                                                     |
| corrlag(#)                             | specify maximum autocorrelation lag; default varies                                                                |
| corrtol(#)                             | specify autocorrelation tolerance; default is corrtol(0.01)                                                        |

Starred options are specific to the bayes prefix; other options are common between bayes and bayesmh. Options prior() and block() may be repeated. priorspec and paramref are defined in [BAYES] bayesmh. paramref may contain factor variables; see [U] 11.4.3 Factor variables. collect is allowed; see [U] 11.1.10 Prefix commands.

See [U] 20 Estimation and postestimation commands for more capabilities of estimation commands.

Model parameters are regression coefficients {depvar:indepvars}, random effects {U[panelvar]} or simply {U}, and parameter {alpha} with the gamma prior or random-effects variance {var\_U} with the normal prior; also see Methods and formulas. Use the dryrun option to see the definitions of model parameters prior to estimation.

For a detailed description of bayesopts, see Options in [BAYES] bayes.

## Remarks and examples

stata.com

For a general introduction to Bayesian analysis, see [BAYES] **Intro**. For a general introduction to Bayesian estimation using an adaptive Metropolis–Hastings algorithm, see [BAYES] **bayesmh**. For remarks and examples specific to the bayes prefix, see [BAYES] **bayes**. For details about the estimation command, see [XT] **xtpoisson**.

For a simple example of the bayes prefix, see *Introductory example* in [BAYES] bayes. Also see *Panel-data models* in [BAYES] bayes.

### Example 1

Let's revisit example 1 from [XT] **xtpoisson**. The example models the number of ship accidents, accident, affected by the period of their construction and operation. The factor variables co\_75\_79, co\_70\_74, and co\_65\_69 mark consecutive construction periods of 5 years, and op\_75\_79 indicates the operating period between 1975 and 1979.

```
. use https://www.stata-press.com/data/r18/ships
. xtset
Panel variable: ship (balanced)
```

The number of accidents is modeled by a Poisson distribution with the number of months in service, service, as exposure. The ship variable identifies the individual ships and is set as the panel variable.

We use bayes: xtpoisson to fit the Bayesian analog of the model. We use the default priors for regression coefficients and random effects. The random effects are assigned an exponential gamma prior with a hyperparameter {alpha}. The latter is assigned an inverse-gamma hyperprior. To improve sampling efficiency, we double the burn-in period, burnin(5000). We also include the irr option to report incidence-rate ratios instead of regression coefficients.

```
. bayes, burnin(5000) rseed(17):
> xtpoisson accident op_75_79 co_65_69 co_70_74 co_75_79, exp(service) irr
Burn-in 5000 aaaaaaaaa1000aaaaaaaaa2000aaaaaaaaa3000aaaaaaaaa4000aaaaaaaaa5000
> done
Simulation 10000 ......1000......2000......3000......4000......
> 5000......6000.....7000.....8000.....9000.....10000 done
Model summary
Likelihood:
  accident service ~ poissonreg(xb_accident)
Priors:
  {accident:op_75_79} ~ normal(0,10000)
                                                                         (1)
  {accident:co_65_69} ~ normal(0,10000)
                                                                         (1)
  {accident:co_70_74} ~ normal(0,10000)
                                                                         (1)
  {accident:co_75_79} ~ normal(0,10000)
                                                                         (1)
     {accident:_cons} ~ normal(0,10000)
                                                                         (1)
            {U[ship]} ~ expgamma(1/{alpha},{alpha})
                                                                         (1)
Hyperprior:
  {alpha} ~ igamma(0.01,0.01)
```

(1) Parameters are elements of the linear form xb\_accident.

| Bayesian RE Poisson regression Random-walk Metropolis-Hastings samplin | MCMC iterations = Burn-in = | 15,000<br>5,000 |
|------------------------------------------------------------------------|-----------------------------|-----------------|
| Namasii warii Nooroporra Naboriiga Samprii                             | MCMC sample size =          | 10,000          |
| Group variable: ship                                                   | Number of groups =          | 5               |
|                                                                        | Obs per group:              |                 |
|                                                                        | min =                       | 6               |
|                                                                        | avg =                       | 6.8             |
|                                                                        | max =                       | 7               |
|                                                                        | Number of obs =             | 34              |
|                                                                        | Acceptance rate =           | .4103           |
|                                                                        | Efficiency: min =           | .004533         |
|                                                                        | avg =                       | .02627          |
| Log marginal-likelihood                                                | max =                       | .06637          |

|          | IRR      | Std. dev. | MCSE    | Median   | Equal-<br>[95% cred. |          |
|----------|----------|-----------|---------|----------|----------------------|----------|
| accident |          |           |         |          |                      |          |
| op_75_79 | 1.482028 | .1872034  | .012245 | 1.466002 | 1.15391              | 1.885356 |
| co_65_69 | 2.056534 | .3147425  | .012217 | 2.038204 | 1.516147             | 2.745889 |
| co_70_74 | 2.365398 | .4163733  | .027752 | 2.31289  | 1.673906             | 3.377834 |
| co_75_79 | 1.641278 | .386874   | .024248 | 1.610142 | 1.021594             | 2.514659 |
| _cons    | .0014965 | .000378   | .000056 | .0014293 | .0009432             | .0024066 |
| alpha    | .182512  | .149803   | .012089 | .1351156 | .0271875             | .606201  |

Note: Variable service is included in the model as the exposure.

.2549407

.2326076

Note: \_cons estimates baseline incidence rate.

Note: Default priors are used for model parameters.

The posterior mean estimates for regression coefficients are similar to the maximum likelihood estimates reported in example 1. The posterior mean estimate for {alpha}, about 0.18, is greater than its maximum likelihood counterpart, 0.09, because its marginal posterior distribution is skewed.

We can use bayesstats summary to report posterior estimates for the random effects {U[ship]}.

. bayesstats summary {U[1/5]}

4

5

MCMC sample size = Posterior summary statistics 10,000 Equal-tailed U[ship] Std. dev. [95% cred. interval] Mean MCSE Median 1 .028578 .0650362 -.4104326 .5109287 .0603 .2287246 2 .035458 -.4172961 -.8843667 -.4250167 .2156037 -.05119393 -.422064 .3049497 -.3893351 .032655 -1.115965 .0824852

Next, we would like to assess the goodness of fit of the model by using bayespredict and bayesstats ppvalues to perform posterior predictive checks. But first, we need to save the current simulation results to a permanent Stata dataset.

.026575

.025797

-.0067523

.3001452

-.5325561

-.1498397

.4791908

.7672204

. bayes, saving(xtpoissim1)
note: file xtpoissim1.dta saved.

-.0106956

.3031554

Deviance is commonly used as a goodness-of-fit statistic for generalized linear models. We define a Mata function, deviance(), that computes the deviance, which will be used by bayespredict to compute the deviance based on the simulated outcome ysim and the mean vector mu.

```
6
```

Next, we call bayespredict to compute the deviance of outcomes simulated from the posterior predictive distribution and save the results in xtpoispred1.

```
. bayespredict (@deviance({_ysim1},{_mu1})), rseed(17) saving(xtpoispred1)
Computing predictions ...
file xtpoispred1.dta saved.
file xtpoispred1.ster saved.
```

Now, we can compute the posterior predictive p-value of the deviance statistics using the bayesstats ppvalues command.

. bayesstats ppvalues using xtpoispred1

Posterior predictive summary MCMC sample size = 10,000

| Т               | Mean     | Std. dev. | E(T_obs) | P(T>=T_obs) |
|-----------------|----------|-----------|----------|-------------|
| _ysim1_deviance | 25.02129 | 7.157104  | 39.40344 | .0523       |

Note: P(T>=T\_obs) close to 0 or 1 indicates lack of fit.

The estimated p-value is only 0.05, but in the absence of a reference model, it is difficult to decide whether this indicates a lack of fit.

4

### Stored results

See Stored results in [BAYES] bayes. In addition, bayes: xtpoisson also stores the following results:

```
Macros
e(ivar) variable denoting groups
e(redistrib) distribution of random effects
```

## Methods and formulas

Bayesian random-effects Poisson models are based on random-effects Poisson models described in *Methods and formulas* of [XT] **xtpoisson**.

Let  $y_{it}$  be the count for the tth observation in the ith group. We assume  $y_{it} \mid u_i, \lambda_{it} \sim \text{Poisson}\{\exp(u_i)\lambda_{it}\}$ , with  $\lambda_{it} = \exp(\mathbf{x}_{it}\boldsymbol{\beta} + \text{offset}_{it})$  and  $u_i$  a parameter that varies randomly across groups. In bayes: xtpoisson, parameters  $u_i$ 's are represented by  $\{U[panelvar]\}$ , where panelvar is the panel variable.

By default, random effects  $\exp(u_i)$  are a priori independent and have a gamma prior distribution with mean 1 and variance  $\alpha$ .  $u_i$ 's are thus assigned an exponential gamma prior with shape  $1/\alpha$  and scale  $\alpha$ . The hyperparameter  $\alpha$ , {alpha} in the output of bayes: xtpoisson, has an inverse-gamma prior with shape and scale of 0.01.

When the normal option is specified with xtpoisson, the random effects  $u_i$ 's are assigned a normal prior distribution with mean 0 and variance  $\sigma_u^2$ , denoted as {var\_U} in the output of bayes: xtpoisson. By default,  $\sigma_u^2$  is assigned an inverse-gamma prior with shape and scale of 0.01.

You can use the igammaprior() option to change the shape and scale of the default inverse-gamma prior. See Methods and formulas in [BAYES] bayesmh.

### Also see

```
[BAYES] bayes — Bayesian regression models using the bayes prefix<sup>+</sup>
[XT] xtpoisson — Fixed-effects, random-effects, and population-averaged Poisson models
[BAYES] Bayesian postestimation — Postestimation tools for bayesmh and the bayes prefix
[BAYES] Bayesian estimation — Bayesian estimation commands
[BAYES] Bayesian commands — Introduction to commands for Bayesian analysis
[BAYES] Intro — Introduction to Bayesian analysis
[BAYES] Glossary
```

Stata, Stata Press, and Mata are registered trademarks of StataCorp LLC. Stata and Stata Press are registered trademarks with the World Intellectual Property Organization of the United Nations. StataNow and NetCourseNow are trademarks of StataCorp LLC. Other brand and product names are registered trademarks or trademarks of their respective companies. Copyright © 1985-2023 StataCorp LLC, College Station, TX, USA. All rights reserved.

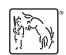

For suggested citations, see the FAQ on citing Stata documentation.